## Read eBook

# TEACHING AND LEARNING WITH MICROSOFT OFFICE 2010 AND OFFICE 2011 FOR MAC (MIXED MEDIA PRODUCT)

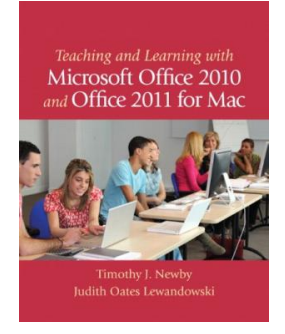

## Download PDF Teaching and Learning with Microsoft Office 2010 and Office 2011 for Mac (Mixed media product)

- Authored by Timothy J. Newby, JudithOates Lewandowski
- Released at 2012

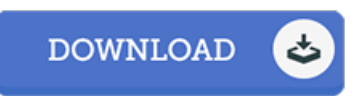

## Filesize: 9.17 MB

To read the PDF file, you will want Adobe Reader computer software. You can download the installer and instructions free from the Adobe Web site if you do not have Adobe Reader already installed on your computer. You can obtain and help save it on your personal computer for later on examine. You should follow the download linkabove to download the e-book.

### Re vie ws

This is the best book i have read until now. It can be filled with knowledge and wisdom Once you begin to read the book, it is extremely difficult to leave it before concluding.

#### -- Nadia Ko no pe ls ki

It is great and fantastic. It can be writter in easy phrases and never hard to understand. You will not really feel monotony at at any time of your respective time (that's what catalogues are for concerning if you request me).

#### -- Miche l Halvo rs o <sup>n</sup>

It is really an incredible ebook that we have actually go through. I actually have go through and i also am sure that i am going to likely to read again again in the foreseeable future. Your way of life period will be convert the instant you complete reading this article pdf. -- Prof. Adrain Rice